Announcement

Anastasia Dyubaylo · Oct 1, 2020

# InterSystems Developer Community September 2020 Digest

\*/ Hi Community! Here is a digest of the Developer Community postings in September 2020.

Most viewed

Welcome to the InterSystems Full Stack Contest!

by Anastasia Dyubaylo

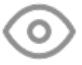

1,776

ObjectScript extension for VS Code marks its 0.9 milestone

by Raj Singh

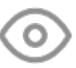

404

Integrity Check: Speeding it Up or Slowing it Down

by Ray Fucillo

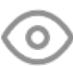

263

How To Create "Write-Only" Code

by **Igor Titarenko** 

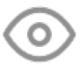

218

Calling a classmethod of an instance from another instance via native method

by Krishnamuthu Venkatachalam

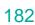

View all most viewed posts »

# Most voted

Integrity Check: Speeding it Up or Slowing it Down

by Ray Fucillo

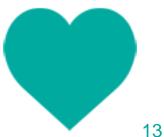

ObjectScript extension for VS Code marks its 0.9 milestone

by Raj Singh

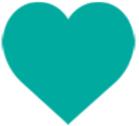

11

<u>Is InterSystems Global Masters and InterSystems Global Masters Gamification</u>
Platform the same?

by Kevin Johnson

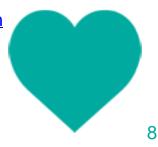

Welcome to the InterSystems Full Stack Contest!

by Anastasia Dyubaylo

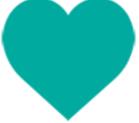

7

How To Create "Write-Only" Code

by **Igor Titarenko** 

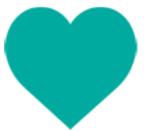

6

View all most voted posts »

Most Discussed

Importing globals limitations and errors

by Anna Golitsyna

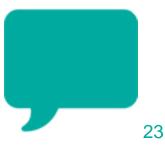

%Status usage in ObjectScript

by Evgeny Shvarov

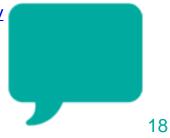

Calling a classmethod of an instance from another instance via native method

by Krishnamuthu Venkatachalam

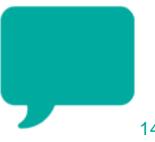

14

Welcome to the InterSystems Full Stack Contest!

by Anastasia Dyubaylo

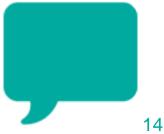

How do you store, then find and insert example functions and methods into your programs?

by Sergey Mikhailenko

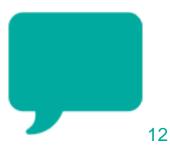

View all most discussed posts »

Top 5 Authors to Follow by Views

Ray Fucillo

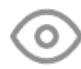

262

Igor Titarenko

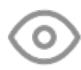

217

**Robert Cemper** 

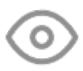

196

**Zhong Li** 

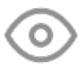

132

Patrick Dunn

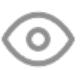

115

View all Authors »

Announcements

InterSystems IRIS

ObjectScript extension for VS Code marks its 0.9 milestone

by Raj Singh

Welcome to the InterSystems Full Stack Contest!

by Anastasia Dyubaylo

Technology Bonuses for the InterSystems Full Stack Contest

by Evgeny Shvarov

<u>Webcast in Portuguese - InterSystems IRIS for notification of Covid-19's test</u> results for the Ministry of Health

by Anastasia Dyubaylo

New Video: Get InterSystems IRIS from the Docker Store

by Anastasia Dyubaylo

InterSystems Full Stack Contest Kick-off Webinar

by Anastasia Dyubaylo

New Video: Management Portal Overview

by Anastasia Dyubaylo

Webinar in Spanish: Integrating and Improving Your IoT Platform

by Anastasia Dyubaylo

New Video: InterSystems IRIS - Kafka, Schema Normalization and Service

**Enablement** 

by Anastasia Dyubaylo

## Open Exchange

InterSystems Open Exchange August 2020 Digest

by Anastasia Dyubaylo

InterSystems Open Exchange Overview Webinar

by Anastasia Dyubaylo

# **Developer Community**

InterSystems Developer Community August 2020 Digest

by Anastasia Dyubaylo

Top Videos for InterSystems Developers in August 2020

by Anastasia Dyubaylo

### **HealthShare**

September 1, 2020 - Multiple HealthShare Advisories

by Mike Morrissey

**CCR Angular UI Getting Ready for Launch!** 

by Ben Spead

# InterSystems IRIS for Health

New Video: Using IRIS for Health to Reduce Readmissions

by Anastasia Dyubaylo

New Video: Use Case: Connecting Devices to IRIS for Health to Improve Patient

#### Care

by Anastasia Dyubaylo

#### Other

New Video: Personas - Your Teams Quiet Partners

by Anastasia Dyubaylo

September Issue of Developments: Virtual Summit Updates, Webinars, more

by Jacquie Clermont

and Developments Healthcare Edition

by Jacquie Clermont

Free Certification Exams at Virtual Summit 2020

by Jamie Kantor

#### **Global Masters**

Answer to unanswered questions on DC - get points and the prize!

by Olga Zavrazhnova

## Job Opportunity

Looking for a Oppertunity Developer, Cache object Script, Ensamble, IRIS

by Rizmaan Marikar

## Articles

InterSystems IRIS

ObjectScript error management

by **Daniel Tamajon** 

Integrity Check: Speeding it Up or Slowing it Down

by Ray Fucillo

How to Prevent Superfluous Connection Logging in TCP Interfaces

by Tani Frankel

IRIS Native API for ObjectScript

by Robert Cemper

Debugging why the Management Portal fails to load images

by Patrick Dunn

Native API for ObjectScript Demo

by Robert Cemper

Debugging an HTTP 403 Error when viewing SOAP Catalogs

by Patrick Dunn

Debugging "Server Availability Error" message when loading Web Application

### by Patrick Dunn

## **Developer Community**

Deploy ML/DL models into a consolidated Al demo service stack

by **Zhong Li** 

### Caché

How To Create "Write-Only" Code

by **Igor Titarenko** 

## Questions

InterSystems IRIS

How to set all CLS to read-only by default

by sibttt sibttt

Is it possible to export User-Defined Code Fragments from Studio?

by Alexey Maslov

Requiring Information on CACHE and IRIS.

by Mohamed Haneeq

**Data Drive Web Apps Questions** 

by Mike Davidovich

Calling a classmethod of an instance from another instance via native method

by Krishnamuthu Venkatachalam

Something Wrong? no reason iristemp grow to ful disk

by Hansel Gaete

**ZPM - silent mode ?** 

by Robert Cemper

%JSON.Adaptor export to %DynamicObject aka native JSON

by **Dmitriy Maslennikov** 

VSCode and CSP - what did I miss?

by Chip Gore

Error in docker-compose build

by Henrique Gonçalves Dias

Kerberos WebGateway

by Hannes Postl OEID

GET file from server, then DELETE another file from server

by Mikael Toivonen

**Trouble Running Iris using Docker in Linux** 

by Marlin Mixon

## Visual Studio Code Templates or Wizards

## by David E Nelson

#### **Ensemble**

Run All Business Rules in Router & Combine Results

by Ahmad Bukhtiar

Bearer token in a HealthConnect Production world - Looking for best practise

by Sebastian Thiele

Router Business Rule, I want to check PID:7 DOB field and if date is within 3 days

then I want to send HL7 to NewBornOperation

by Ahmad Bukhtiar

Replace ActiveX in ZEN interfaces running in Chrome and Edge?

by Peter Kopp

Using Lookup or Exists on Repeating Fields in Ensemble Business rule

by Stuart Byrne

How to change default html file charset?

by alex chang

How to handlle Variable Number of Parameters in Macro?

by alex chang

How to share resources among Csp Process?

by alex chang

Bulk load csv into global

by ED Coder

how to compare the first part of global replacing segment

by **ED Coder** 

Unable to set DG1 segment after cloning

by ED Coder

Unescaping a HL7 field in a transform and set to a variable

by John Nurmi

How to force the CreateBusinessService method to use the FilePath in the

adapter settings?

by James Woo

#### Caché

Importing globals limitations and errors

by Anna Golitsyna

hijri date

by **OMAR ATEEN** 

Caché SQL maximum supported length?

by wei ren

How to handle raw byte data naturally

by alex chang

Release Cache API Licensing

by Jude Mukkadayil

**Build Python bind** 

by Marcio Coelho

pdf embedded too large? Can't recreate it

by Thomas Schroyen

<u>Error Condition CSP application closed the connection before sending a complete</u> response.

by MohanaPriya Vijayan

How could we convert a string to an object in a simpler way?

by Yone Moreno

**Automatic Watch variables** 

by Anna Golitsyna

w \$zf(-100,"a='./DC hello'") Fetch return value of method in variable "a" from

**Python** 

by Abhinav Pandey

'Overwrite on Server' for all changed files - VSCode/Atelier

by Matt Lowry

HTTP request to get around Kerbos/NTLM authentication error

by Mark O'Reilly

What means http header "CONTENT-ENCODING: deflate"

by Ruslan K

What is the impact of not "closing" queries, when using the %Resultset library?

by VICTOR GALVAO

Command shortcuts for getting Caché database details

by **Bharath Nunepalli** 

Cache Procedure with multiple inserts

by Rodrigo Mori

HTTPMessage Empty value in Stream

by Jose Giraldo

ODBC Invalid cursor state Error

by Ramesh Ramachandran

Using NOTIN and Lookup in the method

by Ahmad Bukhtiar

Maintaining job id through multiple webservice calls

by Ben Anderson

Where can I download the XSD (XML schema definition) of files exported by

Cache Studio?

by Norman W. Freeman

How to get a .cls file in a server directory and download it to the client side

by **Guilherme Emmerick** 

[help]SNMP Service can't connect with Caché SNMP agent(failed to open

C: InterSystems Ensemble Imgr Isnmpext.dat)

by Han Ya

cache - for D ^%G, in a program how would I send it the name of the global?

by Bob Ebbert

Extracting XML string with separator embedded in text

by Lionel Woods

# Online Learning

access the ip address of a machine that run my URL in python

by jain saniya

## InterSystems IRIS for Health

[Resolved] Task manager email notification

by Marykutty George

Router Production can have different business services listening on same port number?

by **Bukhtiar Ahmad** 

Getting compiling error in business rules from a method that generates NACK

by **Bukhtiar Ahmad** 

%ErrorStatus property is working on IRIS For Health but not working for

HealthShare, for HS what was old property?

by **Bukhtiar Ahmad** 

how to enter entry into log table or custom table from business rules

by **Bukhtiar Ahmad** 

Data migration From DB2 to IRIS

by Mark Retry

HealthShare HIE Response

by George Varghese

More than 1 cursor in a class

by **David Foard** 

#### **Global Masters**

How to get up the ladder in the Global Masters?

by Kevin Johnson

Is InterSystems Global Masters and InterSystems Global Masters Gamification

Platform the same?

by Kevin Johnson

#### Other

Deploy an item in base/test to a newly created namespace when the CCR is already in live

by Perla Escarcega

#### **HealthShare**

Create Custom DTL to List multiple Patients

by **Devin Gilmore** 

modifying patient address in DTL

by Kyle M

suppressing a patient identifier

by Kyle M

how to assign value to variable in business rules using a function?

by **Bukhtiar Ahmad** 

### **Atelier**

ERROR InjectionManagerFactory not found.

by Robert Arevalo

ERROR: "Connection timeout: check the web server configuration"

by Robert Arevalo

### **Documentation**

How do you store, then find and insert example functions and methods into your programs?

by Sergey Mikhailenko

# Discussions

InterSystems IRIS

Format of stored files in Source Code Control systems

by **Dmitriy Maslennikov** 

InterSystems Developer Community September 2020 Digest Published on InterSystems Developer Community (https://community.intersystems.com)

## **Embedded SQL error handling**

by Evgeny Shvarov

**Unit Testing Naming Convention** 

by Evgeny Shvarov

%Status usage in ObjectScript

by Evgeny Shvarov

### **HealthShare**

Intersystems Mirroring of code databases

by Erik Svensson

#Digest #Developer Community Official

Source

URL: https://community.intersystems.com/post/intersystems-developer-community-september-2020-digest